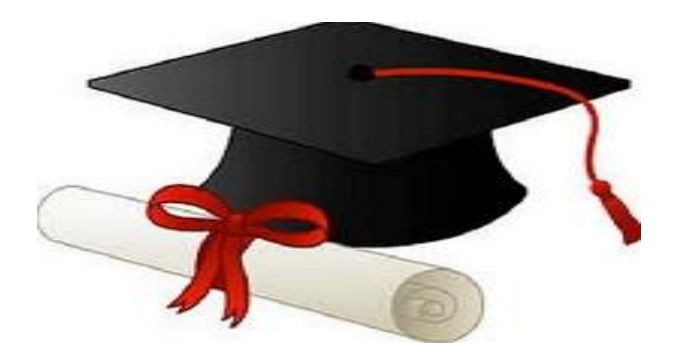

\*\*\*\*\*\*

مدونة المناهج السعودية [https://eduschool40.blog](https://eduschool40.blog/) الموقع التعليمي لجميع المراحل الدراسية في المملكة العربية السعودية

\*\*\*\*\*

## اسئله للشابتر 5

**َوأ { َ**

**لذلن فأنا أعتبر هذه الرسالة مٌثاق وعهد بٌنً وبٌنكم وبمجرد اشتراكم معى فأننى َل أحلل وَل ابٌح وَل اسامح نشر الفٌدٌوهات او توزٌع الملزمة الخاصة بً أو اَلسئلة الخاصة بى لطًلب أخرٌن أو لمدرسٌن أخرٌن دون أذن منً .**

**الثانً والفاٌنل .ثانٌا . كما ترون فمد بدأت رسالتً باَلٌة الكرٌمة التً توصً باَلمانة والمحافظة علً العهد . واَلمانة هنا** 

**لال هللا تعالى:**

**Choose**

**ُم َما تَ ْفعَلُو َن**

1- its mean language which is easier for human to understand as closer to human communicate

**والسًلم علٌكم ورحمة هللا وبركاته**

a- **high level language** b- machine language

**وأشهد هللا باننً َل أسامح من ٌفعل ذلن جاهًل كان أو لاصدا وسأحاجٌه امام هللا ٌوم المٌامة .**

- 2- Language of computer it is machine language depend on binary system **a- high level language b- machine language**
- third most used programming language in the word java 0.74 declined and c/c++

**a- python b- java c- high level language** 

4- its group of function that someone has written allowing user to----------- perform different operation rebated to particular area image – processing or statistical data type analysis

- a- library b- Language of computer
- 5- ------------ include many function like standard deviation median lowest common multiple
- a- library b- Language of computer
- **6-** Reason for making a library instead of sharing its source code is that the library ----------------------
- a- file is un editable b- sharing source
- 7- Library include many function like
	- a- standard deviation median
	- b- lowest common multiple
	- c- all
- 8- Python is open source software its mean.
	- a- it is continuously being modified and upgraded by the community
	- b- its owner the company
- 9- If python version 3 compatible with version 2 ()
- 10- its mean libraries or function developer using older version may not be usable in the current version
	- a- If python version 3 not compatible with version 2
		- b- python version 3 compatible with version 2
- 10<sup>n</sup> interpreter on computer and Base on web based interface
	- Down load python
	- Up great python
	- Delete python
	- Advantage of --------------- is gives you acess and control over python installation Path and its libraries which is required by advanced users
		- a- Python interpreter on computer
		- b- Base on web based interface

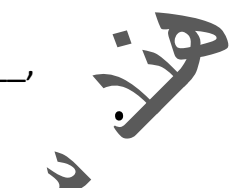

- 13- Hassle free but does not allow manipulation or control over python libraries and Path and environment as beginner
- a- Python interpreter on computer
- b- Base on web based interface
- 14- installing through web browser based interface 3
- 1- Codingground:-
- **2- Online GDB**
- 3- **repl.it**
- 4- **all**

15-Advantage of ---------- that it allows access to python libraries (package )for use in program

- 1- Codingground:-
- **2- Online GDB**
- 3- **repl.it**
- 4- **all**
- **16- The same program that was written and executed using the Coding ground Interface is written and tested using -----------**
- a- Codingground
- **b- Online GDB**
- c- **repl.it**  d- **all**

17- **Advantage its proved debugging option that are not provides by codingground** 

- 18- Codingground:-
- **19- Online GDB**
- 20- **repl.it**
- 21- **all**

18- data type consist

- 1- string
- 2- integers
- 3- float
- 4- noolen
- 5- all

**19-it use for text and must but between " " its define text like" hello "**

- **a- string**
- **b- integer**
- **c- float**
- **d- boolen**
- 1- when print it which is not correct chef'sf
- **a- Specialtoday= 'chef''sfries'**
- **b- Specialtoday= 'chef'sfries'**
- **c- Specialtoday= "chef'sfries"**
- **2- Its not friction -------------------- like day data or year We write in python my first value = 2**
- **a- string**
- **b- integer**
- **c- float**
- **d- boolen**

**20-It have friction part it can save as data type ------------------**

- **a- string**
	- **b- integer**
- **c- float**
- **d- boolen**

**21------------------- name can be 1- uppercase 2- lower case letter 3- \_**

**My be contane upper and Lower case** 

- **a- Varuable**
- **b- Value**
- **c- Float**
	- **22-Varuable can be begin in number ( )**
	- **23-Varuable use distance between two word ( )**
	- **24-Varuable use \_ between two word ( )**
	- **25-We can't use word return as variable because it is key word ( )**
	- **26-Testquote= ""action speak louder than word"" the out put is** 
		- **a- Out put "action speak louder than word"**
		- **b- Out put action speak louder than word**
		- **c- Out put 'action speak louder than word'**

**27-welcome** =  $a + r' + r' + b$  if  $a = r'$ hi  $r'' + b = r'$ ali<sup>n</sup> Print (welcome) the out put is

- **a- hi +ali**
- **b- hi ali**
- **c- hi ali**

**28-:- variable name can be** 

**1- uppercase 2- lower case letter 3- \_My be contane upper and Lower case like my wight =745.32**

**29 - Some time we want to keep multiple entries of the same or different dataType together Same data type entries being saved together its :- 1- List 2- string 3- integer 4 – boolen** 

**30-The collection of value in a list are ordered Each value are enclosed inside brackets[]**

**1- List 2- string 3- integer 4 – boolen** 

**31-Big \_burger\_sales =[20,25,30,15,21,40,41]**

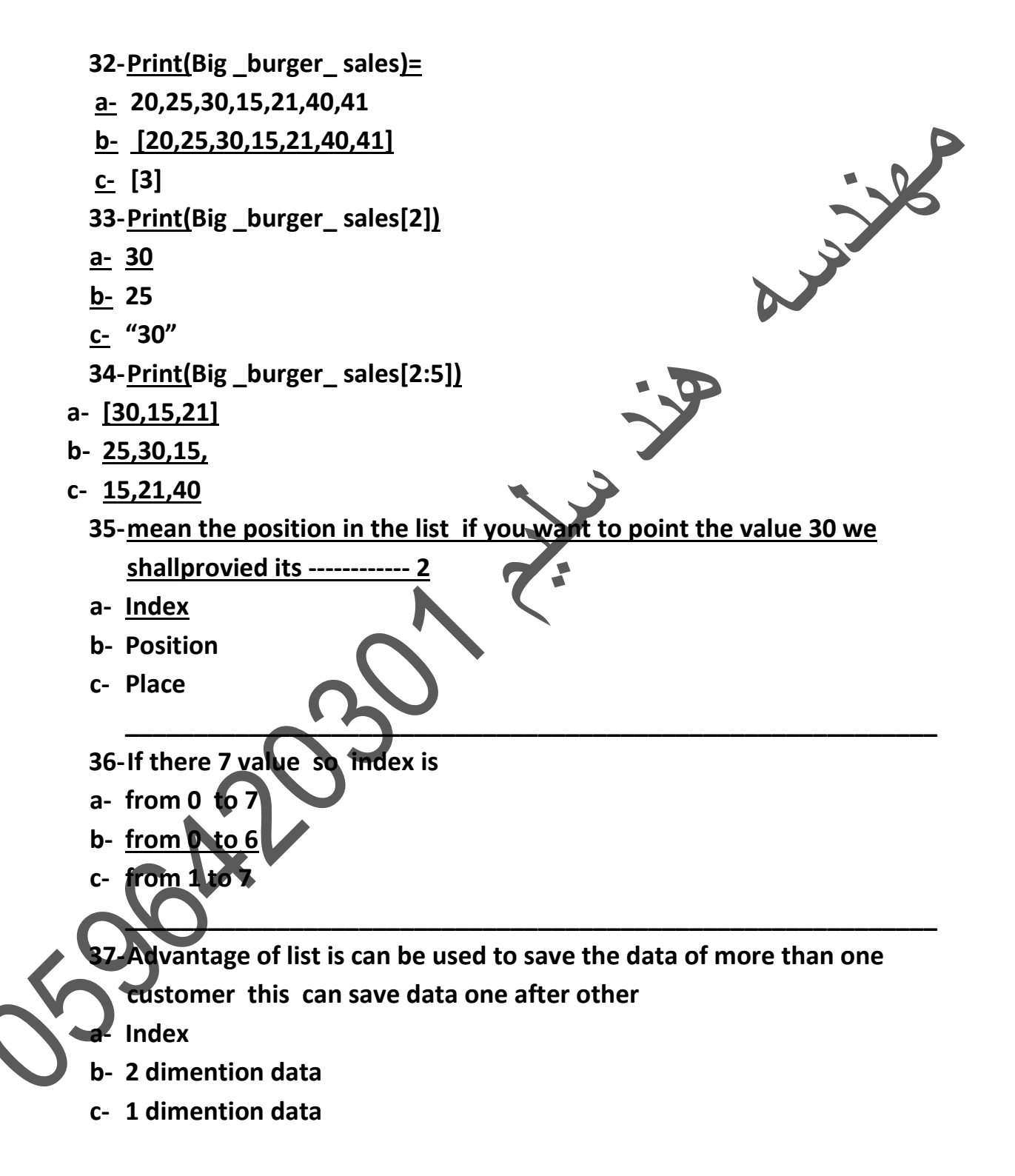

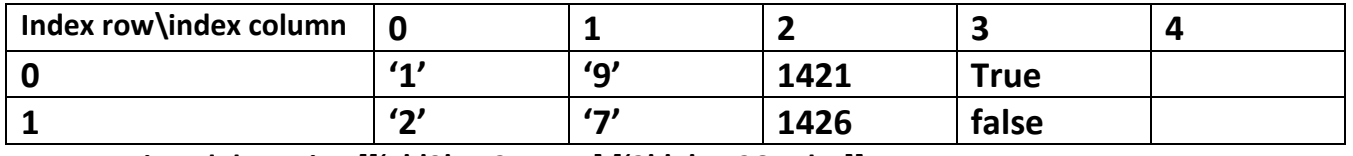

List dob eatin =[['1','9',1421,True],['2','7',1426,False]]

**38-Print (list \_dob \_eatin[0])**

- **a- =\* '1','9',1421,True+**
- **<u>b-</u>** ['2','7',1426,False]]
- **39-Print (list \_dob \_eatin[1])**
- **a- \* '1','9',1421,True+**
- **b- \*'2','7',1426,False+**

**حل هذا السوال خطاء فى الكتاب ([1][0]eatin \_dob \_list (Print 40-**

- **a- '9'**
- **b- 1421**
- **c- 1426**
- **41- Print (list \_dob \_eatin[1][3])**
- **a- True**
- **b- False**
- **c- 1421**
- **11 - its has apair of the word Arabic or English word Translation python ------- --------is comprised of key and value pairs and all pair sprated by comma can refrance it defends by {}**
- **a- Dictionary**

**b- List** 

**c- Array** 

**a=,'day' :1, 'month':9, 'year':1421,'eatin': True-**

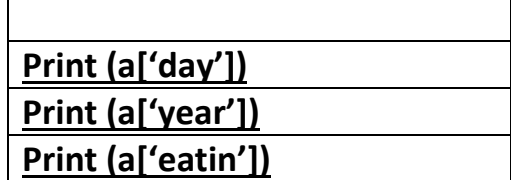

July 12

**12-Print (a) a- 1/9/1421 b- 1**

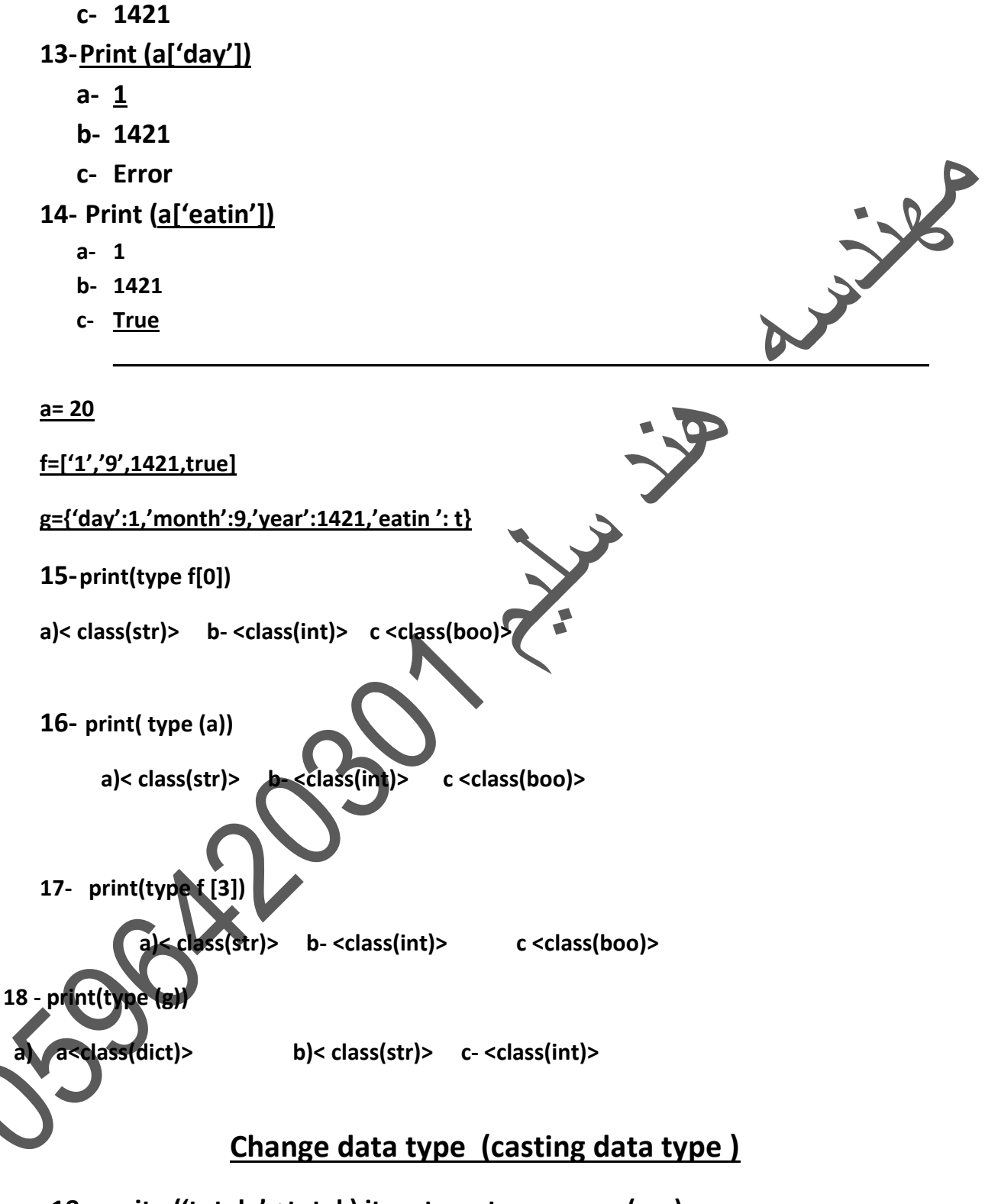

**18- write ('total=' +total ) its return type error ( ) 19-total convert to string using str commend print ('total='+str(total)) Or print ('total=',total) ( )**

**1- the good in python assign multiple variable at same time** 

**"a,b=a+b,a\*b" ( )**

**20-Simultaneously it call Fibonacci series ( )**

**21-Integer equivalent text be type case into integer date type for example**

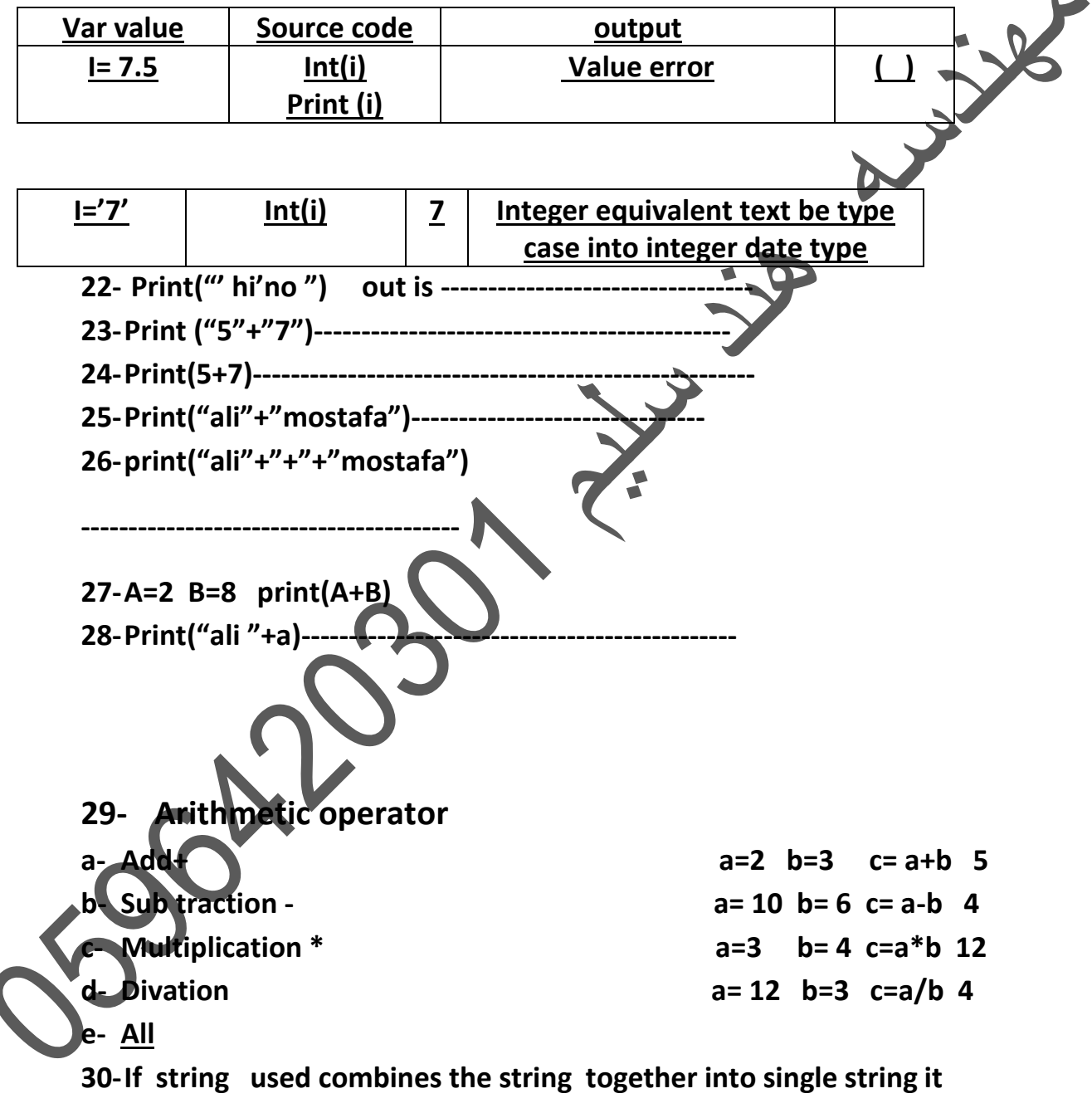

**concatenates them ( )** 

**31-If div a= 10 / b=20 ,1 python will but result in** 

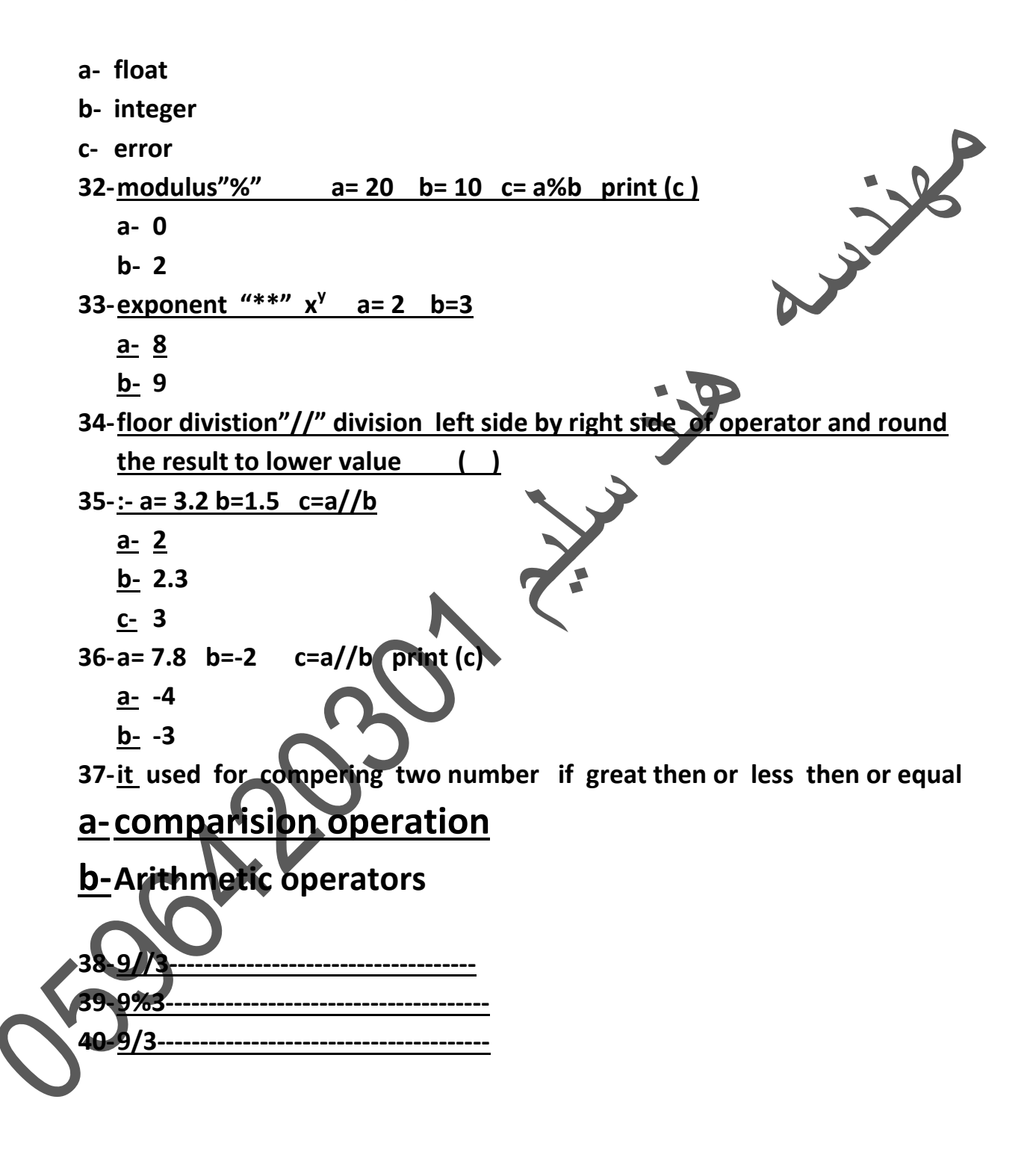

**41-a=10 b=20 if a>= b: f ( )**

**42-a= 3.2 b = 3.2 if a>=b: f ( ) 43- a=4 b=4 if a !=b T ( ) 44-it assignment operator the operand on the right is being to valuable on the left a- comparision operation**  July 2 18 **b- Arithmetic operators c- Assignment operation 45-a= 20 b= 3 c= a+b a- 30 b- 23 46- a= 20 b= 10 a+ = b a- 30 b- 33 47-a\*=b a=2 b=4 a- 6 b- 8 48-Logical operator which is not a- AND b- OR c- XOR d- IF 49-if(a==20)and (b==10): A- T B- F 39 A=20 B=10 IF (A==20 )OR (B==5): a- T b- F**

**A= 20 b= 10 If not ((A==20)or (b==5)):**

**a- T**

**b- F**

**40----------------:- its one way to write acode that will check every element to see if it match the desired value python provide easy way check if element is member of list or not** 

- **a- OR**
- **b- Membership operators**

**41- Return true value if the desired value exist s in the list other return f**

- **a- In b- On c- Not in 42- A= 20** B=[5,10,25,'20'17,19,45] C='20' A in b a- T b- F 43- C in b a- T b- F 44- **A= 20 5,10,25,17,19,45]** A not inb a- **T** b- **F**
- 45- What will be display program ?

My\_value= 99

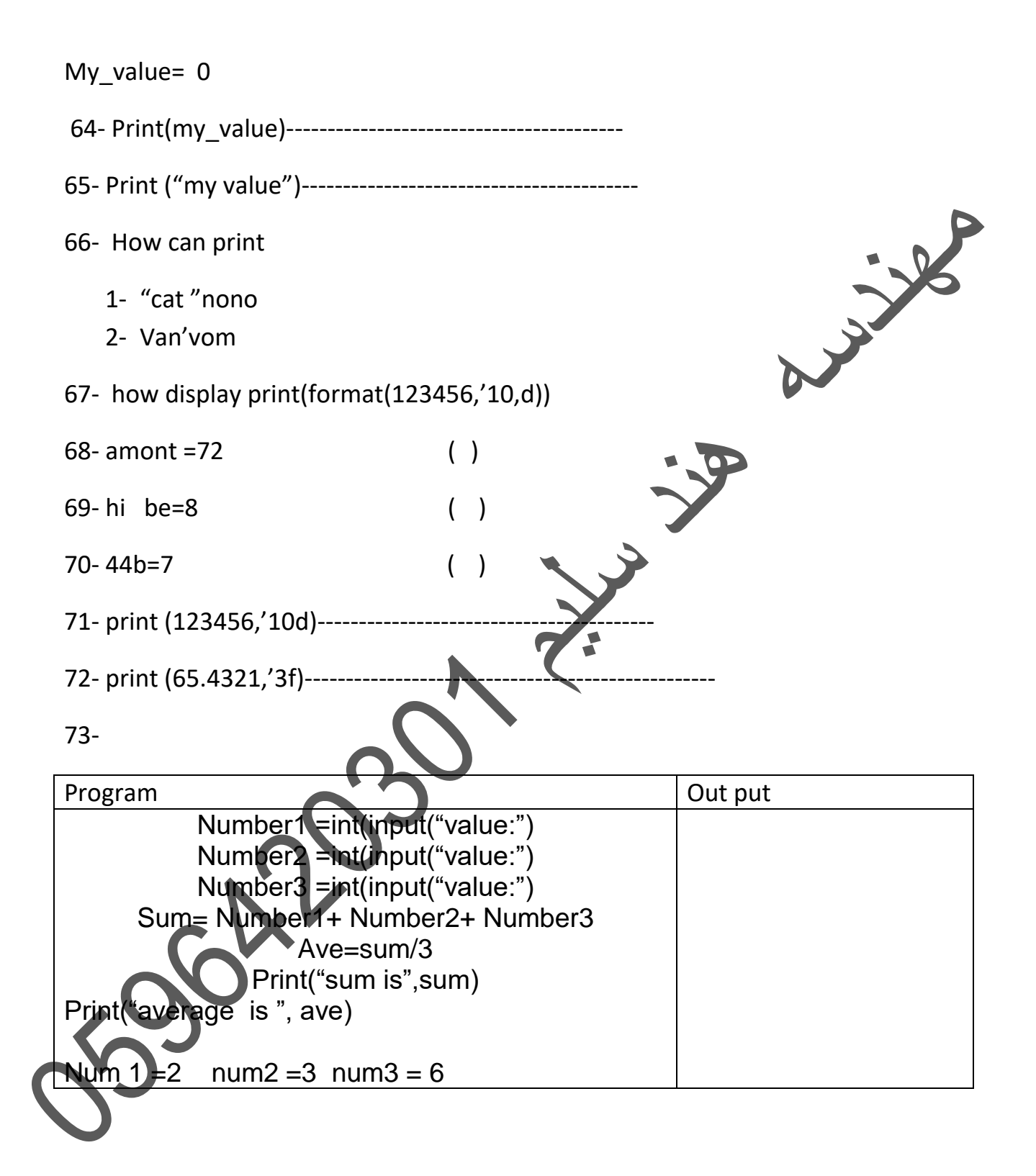

![](_page_14_Figure_0.jpeg)

![](_page_15_Figure_0.jpeg)

**82- Have sequence of event number from 52, to 61** 

**a- (52,62) b-(52,60)**

**83- Have sequence of event number from 0 to -50** 

**a- (0,-51,-2) b- (0,51)**

**84- Have sequence of even number from 1 to 100** 

**a- (2,101,2) b- (2,101)**

![](_page_16_Picture_6.jpeg)

![](_page_17_Figure_0.jpeg)

**Print((n1>n2)and(n1<10)**

![](_page_18_Picture_108.jpeg)

 $\overline{\mathcal{L}}$ 

![](_page_19_Figure_0.jpeg)

weight=float(int(input("weight")))

![](_page_20_Figure_0.jpeg)

Use For loop to the range function for display all even number between 1 and 20.

## for i in range $(2, 21, 2)$ :  $print(i)$

![](_page_21_Picture_1.jpeg)

age =int(input("enter age"))  $if((age)=3)$ and $(age<=5))$ : print("toddler ") elif((age>=5)and(age<=12)): print ("Grade\_ school") elif((age>=12)and(age<=18)): print ("Teen") elif((age>=18)and(age<=21)): print ("youngAdult") elif(age>21): print("Adult") else: print("error")

![](_page_22_Figure_1.jpeg)

![](_page_23_Picture_0.jpeg)

In the gym there are many women/men who need to lose some calories. They all need the help from the coach. The coach sorted all the information like this : (6, 5.43, 3, 8.12, 4, 2.76, 5, 4,9). Write a program by using the correct data type that represent above data to find the total numbers . Help the coach to get the same output that visible in the box by using all the operation that presented in the course.

Output look like:

The numbers in the list are:  $[6, 5.43, 3, 8.12, 4, 2.76, 5, 4, 9]$ 

The total = 47.309999999999995

The type of total is: < class 'float'>

Convert the total into integer =  $47$ 

- 92

```
a = [6, 5.43, 3, 4, 2.76, 5, 4, 9]print(a)sum = a[0]+a[1]+a[2]+a[3]+a[4]+a[5]print(sum)
print(type(sum))
print(int(sum))حل الدكتور ه
numbers = [6, 5.43, 3, 8.12, 4, 2.76, 5, 4, 9]print('The numbers in the list are :\n', numbers)
# variable to store the sum
sum = 0# iterate over the list
for val in numbers:
sum += val\blacktriangleright# Output: The sum is
print ("The total =", sum)
print('The type of total is:', type(sum))
print("Convert the total into integer = ", int(sum))
```
⋗

![](_page_25_Picture_0.jpeg)

5. Write a For Loop program that repeats the same number with the same value. This will construct as the following pattern.

 $\blacktriangleright$ 

**Expected Output:** 

```
\ddot{}^{++}***************
*******
********
**********
```
 $g = 8$ 

```
for r in range(g):
for c in range(r + 1):
 print('*', end='')
  print()
```
![](_page_26_Picture_5.jpeg)

## **Question 4:** Write a python program that displays the following information: · Your First name • Your Family name • Your city · Your telephone or Mobile number • Your University Output might look like: **Nasser** Al Nasser Jeddah  $\mathbb{Z}$ 0551231234 University of Jeddah Then save the python code as (Q4.py) and upload your code file via Blackboard in Question 4 Soonly

![](_page_28_Picture_0.jpeg)

a="nasser" b="al nasser" c="jeddah" d="0124523" e= "unversty of jaddah" print(a,'\n',b,'\n',c,'\n',d,'\n',e)

![](_page_28_Picture_2.jpeg)

![](_page_29_Picture_0.jpeg)

```
total=0
for i in range(1,6):
   mark=int(input("enter mark"))
  total = total + markif total>0:
     print("postive")
elif total<0:
     print("negative")
else:
     print("zero")
```
![](_page_30_Picture_0.jpeg)

![](_page_31_Picture_0.jpeg)

```
hat asks the user to enter their length AND the current weight. The program should
sin 21. The ideal body weight, where:
   Body Mass Index (BMI) = Current Weight (CW) kg + Length^2 (L) m
2. Print the message
                                                                                   July 12
     a. "Fat": If the Body Mass Index (BMI) is greater than 25
     b. Print the message "Scraggy": If Body Mass Index (BMI) is less than 18.5
     c. Print the message "IDEAL": If the Body Mass Index (BMI) is between (18.5 - 25)
  Example:
     Enter your length as meter : 1.6
     Enter your current weight as Kg: 62
     Body Mass Index = 24.218749999999996
     **** YOU ARE IDEAL ****
length =float(input("enter your lenght as meter:")) 
wight= float(input("enter your current wight as kg:"))
body_massindex =int (length/wight)^2
if body massindex >25:
    print("fat")
elif body_massindex <18.5:
    print("scraggy")
else:
    print(body_massindex)
```

```
print('*****you are ideal****')
```
SOOK

![](_page_33_Picture_0.jpeg)

I. A company decided to give bonus of 5% to employee if her/his year of service is more than 5 years.ask user for their salary and year of service and print the bonus

```
salary = float(input("Please enter your salary: "))
year_of_service = float(input("Please enter your year of service: "))
if year_of_service > 5 :
 print("Your bonus is ",salary*0.05)
else:
 print("There is NO bonus")
```
. Code that print the maximum of two entered numbers.

## Solution: x=int[input['x=')] y=int(input('y=')) if xoy: print('The max value is x=',x) else: print('The max value is y=',y)

- Code that print the minimum of three entered numbers.
	- n1=int(input('n1=')) n2=int(input('n2=')) n3=int(input('n3=')) if (n1>>n2 and n1>>n3): print('The max value is n1=',n1) elif(n2>+n1 and n2>+n3): print('The max value is n2=',n2) else:

print('The max value is n3=',n3)

. Code that takes a nu

![](_page_34_Picture_9.jpeg)